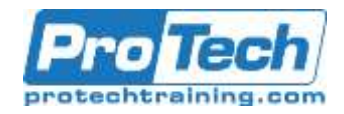

# **AIX System Administration Implementation v7.2**

# **Course Summary**

# **Description**

This course will teach the commands and methods needed to setup and manage IBM AIX systems. The course will also use a problem solving approach in the lab exercises to teach system managers advanced topics, for long-term management goals.

# **Objectives**

After taking this course, students will be able to:

- Install, update, and boot the IBM AIX operating system
- Set up user accounts and directories
- Prepare queues for use
- Perform backups for integrity and performance reasons
- Monitor the system for performance and do basic setup of network software and capabilities

#### **Topics**

- Advanced System Concepts for System Administrators
- System Installation and Updating
- Startup and Shutdown
- Managing of System Users
- Managing Printer Queues
- Managing Disk and Tape Volumes
- Monitoring System Activity
- Maintaining System Integrity
- Network Setup and Configuration

#### **Prerequisite**

It is assumed that the student has successfully completed the Fundamentals of IBM AIX: Getting Started course, or has equivalent system time as a user.

#### **Duration**

Four Days

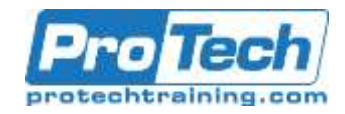

# **AIX System Administration Implementation v7.2**

# **Course Outline**

- **I.** *Advanced System Concepts for System Administrators*
	- A. Process concepts
	- B. Shell command usage and review
	- C. Optimizing system help information
	- D. System administrator functions
	- E. Using the root account
	- F. Using the smit graphical and nongraphical interfaces
	- G. Manipulating system default environment files

#### **II.** *System Installation and Updating*

- A. Installation types and methods
- B. Installing the AIX operating systems
- C. Upgrading to a newer version of AIX
- D. Maintaining the system via patches
- E. Adding additional products to the system (lpp)
- F. Reconfiguring the AIX kernels via parameters

# **III.** *Startup and Shutdown*

- A. Default bootstrap
- B. Boot to single-user mode
- C. Startup methods and procedures
- D. Adding procedures to the startup mechanism
- E. Shutdown methods and control

# **IV.** *Managing of System Users*

- A. UID and GID concepts
- B. Creation of a user account
- C. Security through password aging
- D. Login sequence

# **V.** *Managing Printer Queues*

- A. Creation of an execution print queue
- B. Commands to manipulate queues
- C. Commands to manipulate jobs in queues

# **VI.** *Managing Disk and Tape Volumes*

- A. Commands to manipulate disks/filesystems
- B. Creating volume groups and logical volumes
- C. Creating file systems (crfs and mkfs)
- D. Manipulating file system structures
- E. Verifying file system structures with fsck
- F. Making file systems available to software (mount)
- G. Commands to manipulate archival volumes:
- H. Tar utility
- I. Cpio utility
- J. Backup and restore utilities

# **VII.** *Monitoring System Activity*

- A. Informational Utilities
- B. The vmstat utility
- C. The iostat utility
- D. The sar utility
- E. The netstat utility
- F. Maintaining swap and paging space(s)
- G. Building and using the top facility

# **VIII.***Maintaining System Integrity*

A. Using cron tables

# **IX.** *Network Setup and Configuration*

- A. TCP/IP address selection
- B. Host names and related files
- C. Configuring network devices
- D. Network testing with ping
- E. Network utilities: telnet, rlogin, rcp, rsh

Due to the nature of this material, this document refers to numerous hardware and software products by their trade names. References to other companies and their products are for informational purposes only, and all trademarks are the properties of their respective companies. It is not the intent of ProTech Professional Technical Services, Inc. to use any of these names generically.